# Resumo Cap.6 e 7

Usando o estimador Regressão:

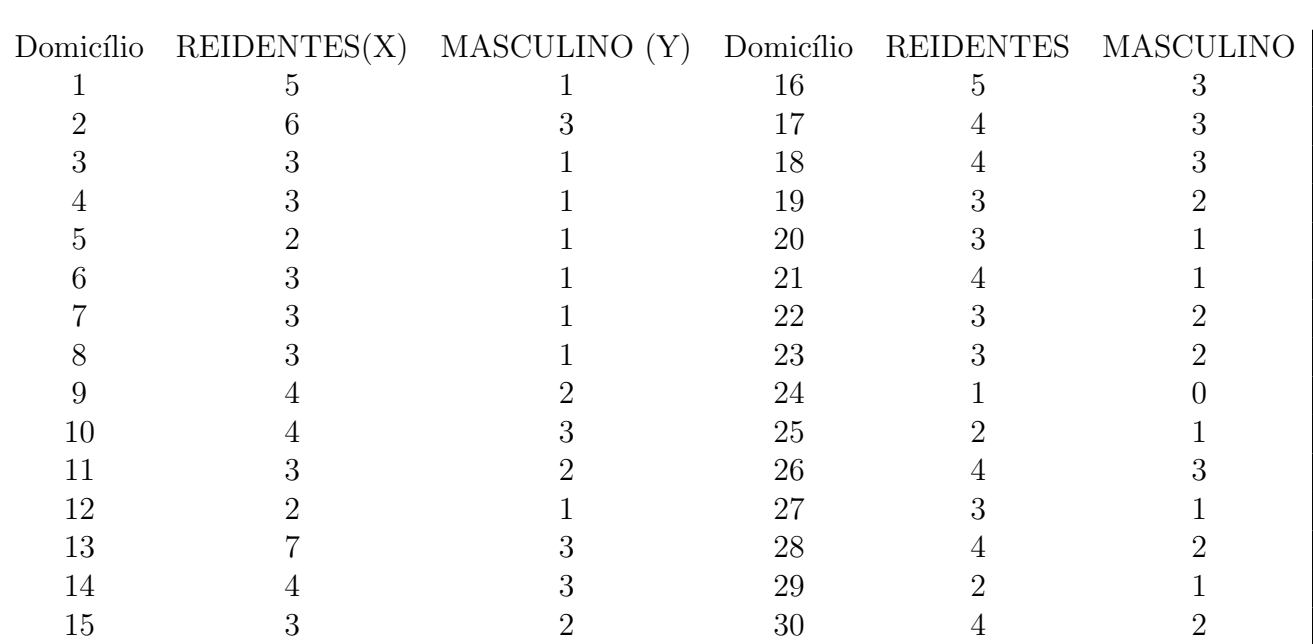

Estimador:

$$
\bar{y}_{Reg} = \bar{y} + \hat{B}(\bar{X} - \bar{x}),
$$

com

$$
\hat{B} = \frac{S_{xy}}{s_x^2}.
$$

Calcular:  $V_{Reg} = Var[\bar{y}_{Reg}]$ Estimador  $\hat{V}_{Rg} = s_y^2(1 - \hat{\rho}_{xy}^2)$ , com

$$
\hat{\rho} = \frac{s_{xy}}{s_x s_y}.
$$

## AMOSTRAGEM POR CONGLOMERADOS - CAP. 7

População dividida em A subpopulações (COGLOMERADOS) disjuntos de tamanhos  $B_1, \ldots, B_A$  tais que

$$
B_1 + \ldots + B_A = N,
$$

e

$$
\bar{B} = \frac{N}{A} \to N = A\bar{B}.
$$

Total Populacional:

$$
\tau = \sum_{\alpha=1}^{A} \tau_{\alpha} = \sum_{\alpha=1}^{A} B_{\alpha} \mu_{\alpha} \longrightarrow \mu = \frac{\tau}{N} = \frac{1}{A\bar{B}} \sum_{\alpha=1}^{A} B_{\alpha} \mu_{\alpha} = \frac{1}{A} \sum_{\alpha=1}^{A} \frac{B_{\alpha}}{\bar{B}} \mu_{\alpha},
$$

Sendo selecionada uma AASc s de "a" conglomerados, sendo observadas TODAS as unidades nos conglomerados selecionados (e, portanto,  $\mu_{\alpha}$  nos conglomerados selecionados) temos o estimador de  $\mu$ :

$$
\hat{\mu}_c = \frac{1}{a} \sum_{\alpha \in \mathbf{s}} \frac{B_{\alpha}}{\bar{B}} \mu_{\alpha}.
$$

Para calcular o estimador acima é necessario conhecer  $\bar{B}$ , ou seja, N. Também

$$
E[\hat{\mu}_c] = E[\frac{1}{a} \sum_{\alpha \in \mathbf{s}} \frac{B_{\alpha}}{\bar{B}} \mu_{\alpha}] = \frac{1}{N} \sum_{\alpha=1}^A \tau_{\alpha} = \mu,
$$

e

$$
Var[\hat{\mu}_c] = \frac{\sigma_{ec}^2}{a},
$$

 $\left(\frac{B_{\alpha}}{\overline{D}}\right)$ 

 $\frac{\overline{D}_{\alpha}}{\overline{B}}\mu_{\alpha}-\mu)^2$ 

onde

 $\sigma_{ec}^2 =$ 

1 A  $\overline{A}$ 

 $i=1$ 

que é estimado por

$$
\hat{\sigma}_{ec}^2 = \frac{1}{a-1} \sum_{i \in \mathbf{s}} \left(\frac{B_{\alpha}}{\bar{B}} \mu_{\alpha} - \hat{\mu}_c\right)^2
$$

Para o total populacional  $\tau$  temos o estimador

$$
\hat{\tau}_c = N\hat{\mu}_c = A\bar{B}\frac{1}{a}\sum_{\alpha \in \mathbf{s}} \frac{B_{\alpha}}{\bar{B}}\mu_{\alpha} = A\frac{1}{a}\sum_{\alpha \in \mathbf{s}} B_{\alpha}\mu_{\alpha} = A\frac{1}{a}\sum_{\alpha \in \mathbf{s}} \tau_{\alpha} = A\hat{\tau}_c,
$$

com

$$
\hat{\bar{\tau}}_c = \frac{1}{a} \sum_{\alpha \in \mathbf{s}} \tau_\alpha
$$

Temos

$$
Var[\hat{\tau}_c] = \frac{A^2}{Aa} \sum_{\alpha=1}^{A} (\tau_\alpha - \bar{\tau})^2.
$$

Como estimador não viciado temos

$$
\widehat{Var}[\hat{\tau}_c] = \frac{A}{a-1} \sum_{\alpha \in \mathbf{s}} (\tau_\alpha - \hat{\tau}_c)^2.
$$

Quando  $N$ é desconhecido e então  $\bar{B}$  podemos definir o estimador

$$
\hat{\mu}_{c2} = \frac{ET}{EN} = \frac{A\hat{\overline{\tau}}}{A\hat{\overline{B}}} = \frac{\hat{\overline{\tau}}}{\hat{\overline{B}}}
$$

Temos então um estimador do tipo razao (Chap. 5) com  $X_i = B_i$  e  $Y_i = \tau_i$ de modo que

$$
Var[\hat{\mu}_{c2}] = \frac{\sigma_R^2}{\overline{B}^2 a},
$$

onde

$$
\sigma_R^2 = \frac{1}{A} \sum_{\alpha=1}^A (\tau_\alpha - B_\alpha \mu)^2 = \frac{1}{A} \sum_{\alpha=1}^A (\frac{B_\alpha}{\bar{B}})^2 (\mu_\alpha - \mu)^2 = \sigma_{eq}^2,
$$

pois

$$
R=\frac{\mu_Y}{\mu_X}=\frac{\bar{\tau}}{\bar{B}}=\mu.
$$

Usar o estimador

$$
\hat{\sigma}_R^2 = \frac{1}{a-1} \sum_{\alpha \in s} (\tau_\alpha - B_\alpha \hat{\mu}_{2c})^2 = \frac{1}{a-1} \sum_{\alpha \in s} B_\alpha^2 (\mu_\alpha - \hat{\mu}_{2c})^2 = s_{eq}^2.
$$

Coeficiente de correlação intraclasse.

- 1. Formar todos os pares de unidades distintas nos conglomerados
- 2. Calcular coeficiente de correlação de Pearson para os pares formados.
- 3. Para conglomerados de igual tamanho,

$$
\rho_{int} = \frac{\sigma_e^2 - \frac{\sigma_d^2}{B}}{\sigma^2},
$$

onde

$$
\sigma^2 = \sigma_{ec}^2 + \sigma_{dc}^2,
$$

com

$$
\hat{\rho}_{int} = r_{int} = \frac{s_{ec}^2 - \frac{s_{dc}^2}{B - 1}}{s_{ec}^2 + s_{dc}^2}.
$$

4. Para conglomerados de tamanhos diferentes podemos usar

$$
\rho_{2c} = \frac{\sigma_{ec}^2 - \frac{\sigma_{dp}^2}{B}}{\sigma_{ec}^2 + \sigma_{dp}^2}.
$$

Podemos tbém usar  $\sigma_{eq}^2$  (no lugar de  $\sigma_{ec}^2$  que corresponde a  $\hat{\mu}_{2c}$ .

Com estimadores

$$
\hat{\sigma}_{ec}^2 = s_{ec}^2 = \frac{1}{a-1} \sum_{\alpha \in s} \left( \frac{B_{\alpha}}{\bar{B}} \mu_{\alpha} - \hat{\mu}_{2c} \right)^2 \quad \hat{\sigma}_{dp} = \frac{1}{a} \sum_{\alpha \in s} \left( \frac{B_{\alpha}}{\hat{\bar{B}}} \right) \sigma_{\alpha}^2.
$$

Caso  $B_{\alpha} = B, \alpha = 1, \ldots, A,$ 

$$
\hat{\mu}_c = \hat{\mu}_c = \frac{\hat{\bar{\tau}}}{B}.
$$

$$
Var[\hat{\mu}_c] = \frac{1}{aA} \sum_{\alpha=1}^{A} (\mu_\alpha - \mu)^2 = \sigma_e^2.
$$

#### Amostragem Sitemática (AS)

População dividida em n subpopulações (Zonas) de k unidades cada. Na primeira zona uma unidade ´e selecionada de acordo com AAS. Nas outras zonas seleciona-se (sistematicamente) a unidade na posição correspondente a posição da unidade selecionada na primeira zona. O estimador da média populacional é a média da amostra sistemática selecionada.

Exemplo. Considere  $N = 9$ , com  $n = k = 3$ . Enquanto temos  $\binom{9}{3}$ 3 ´  $= 84$ amostras AASs distintas (n˜ao levando em conta a ordem), temos apenas  $k=3$  amostras sistemáticas, ou seja:

$$
s_1 = (1, 4, 7),
$$
  $s_2 = (2, 5, 8),$   $s_3 = (3, 6, 9).$ 

A AS pode ser vista como uma AC, onde temos n conglomerados e apenas UM  $(a=1)$  é selecionado. Portanto, como na amostragem por conglomerados  $\acute{e}$  necessario dois (a=2) conglomerados para estimar a variância não podemos estimar a variância da AS. Poldemos usar a variância da AASs  $(s^2/n)$  que pode não ser conveniente em muitas situações. Uma alternativa é usar vários valores iniciais, seleconar ao acaso mais de uma unidade na primeira zona

#### Revisão Cap. 8

Temos uma Pop. dividida em A conglomerados e uma  $\text{AASc}, s, \text{\'e} \text{ sele-}$ cionada (1o. estágio). De cada congolomerado selecionado no 1o. estágio uma AASc,  $s_{\alpha}$ , com  $b_{\alpha}$  unidades é selecionada. Temos então amostragem em dois estágios.

No conglomerado  $\alpha$  selecionado no 1o. estágio, estimamos o total populacional por

$$
\tau_{\alpha} = B_{\alpha} * \hat{\mu}_{\alpha},
$$

onde

$$
\hat{\mu}_{\alpha} = \frac{1}{b_{\alpha}} \sum_{j \in s_{\alpha}} Y_{\alpha j}.
$$

Temos então o estimador da M.P.

$$
\hat{\mu}_{2c} = \frac{1}{a} \sum_{\alpha \in s} \frac{B_{\alpha}}{\overline{B}} \hat{\mu}_{\alpha} = \frac{\hat{\overline{\tau}}_{\alpha}}{\overline{B}}.
$$

Temos,  $E[\hat{\mu}_{2c}]$ é não viciado

$$
E[\hat{\mu}_{2c}] = E_1\{E_2[\frac{1}{a}\sum_{\alpha\in s}\frac{B_\alpha}{\bar{B}}\hat{\mu}_\alpha]\} = E_1[\frac{1}{a}\sum_{\alpha\in s}\frac{B_\alpha}{\bar{B}}\mu_\alpha] = \frac{1}{A}\sum_{\alpha=1}\frac{B_\alpha}{\bar{B}}\mu_\alpha] = \mu.
$$

$$
V_{2c} = Var[\hat{\mu}_{2c}] = E_1[Var_2] + Var_1[E_2]
$$
  
=  $\frac{1}{aA} \sum_{\alpha=1}^{A} \left(\frac{B_{\alpha}}{\overline{B}} \mu_{\alpha} - \mu\right)^2 + \frac{1}{aA} \sum_{\alpha=1}^{A} \left(\frac{B_{\alpha}}{\overline{B}}\right)^2 \frac{\sigma_{\alpha}^2}{b_{\alpha}}.$ 

Estimador para variância para AASc:

$$
\widehat{V}_{2c} = \frac{s_{2ec}^2}{a},
$$

onde

$$
s_{2ec}^2 = \frac{1}{a-1} \sum_{\alpha \in s} \left( \frac{B_{\alpha}}{\bar{B}} \hat{\mu}_{\alpha} - \hat{\mu}_{2c} \right)^2.
$$

Sendo N desconhecido substituir  $\bar{B}$  por  $\hat{\bar{B}}$  obtendo o estimador

$$
\hat{\mu}_{2c2} = \frac{1}{a} \sum_{\alpha \in s} \frac{B_{\alpha}}{\hat{B}} \hat{\mu}_{\alpha},
$$

com variância estimada

$$
\hat{V}_{2c2} = \frac{s_{2eq}^a}{a}
$$

onde

$$
s_{2eq}^2 = \frac{1}{a-1} \sum_{\alpha \in s} \left(\frac{B_{\alpha}}{\hat{B}}\right)^2 (\hat{\mu}_{\alpha} - \hat{\mu}_{2c})^2.
$$

Pode-se estimar o CCI por

$$
r_{2c} = \frac{s_{2ec}^2 - \frac{s_{2dp}^2}{\bar{B}}}{s_{2ec}^2 + s_{2dp}^2}.
$$

## Cap. 9. Probs desiguais

População:  $\mathcal{U} = \{1, \ldots, N\}$ 

Planejamento amostral: Unidades são selecionadas com reposição e com probabilidade proporcional a  $Z_i$ ,  $\sum_{i=1}^{N} Z_i = 1$ .

$$
Y: Y_1, \ldots, Y_N,
$$
  

$$
Z: Z_1, \ldots, Z_N,
$$

com estimador nao viciado para o total populacional

$$
\hat{\tau}_{ppz} = \frac{1}{n} \sum_{i \in s} \frac{Y_i}{Z_i} = \frac{1}{n} \sum_{i=1}^N \frac{Y_i}{Z_i} f_i,
$$
  

$$
f_i \sim Bin(n, Z_i), \quad i = 1, \dots, N.
$$

Temos tbém da pg. 228, que

$$
V_{ppz} = \frac{1}{n} \sum_{i=1}^{N} Z_i (\frac{Y_i}{Z_i} - \tau)^2,
$$

com

$$
\hat{V}_{ppz} = \frac{1}{n(n-1)} \sum_{i \in s} (\frac{Y_i}{Z_i} - \hat{\tau}_{ppz})^2.
$$

## Amostragem por conglomerados

Conglomerados selecionados com probabilidade proporcional ao tamanho dos conglomerados ou seja $B_\alpha,$ isto é

$$
Z_{\alpha} = \frac{B_{\alpha}}{N}, \quad \alpha = 1, \dots, A,
$$

de modo que

$$
\hat{\tau}_{cppz} = \frac{1}{a} \sum_{\alpha \in s} \frac{\tau_{\alpha}}{Z_{\alpha}} = \frac{1}{a} \sum_{\alpha \in s} \frac{\tau_{\alpha}}{B_{\alpha}/N}
$$

$$
= \frac{N}{a} \sum_{\alpha \in s} \mu_{\alpha}.
$$

Tbém, para a média pop. temos o estimador

$$
\hat{\mu}_{cppz} = \frac{\hat{\tau}_{cPPZ}}{N} = \frac{1}{a} \sum_{\alpha \in s} \mu_\alpha.
$$

E,

$$
V_{\textit{cmpz}} = Var[\hat{\tau}_{\textit{cmpz}}] = \frac{N}{a} \sum_{\alpha=1}^{A} B_{\alpha} (\mu_{\alpha} - \mu)^2,
$$

com

$$
\hat{V}_{cppz} = \frac{N^2}{a(a-1)} \sum_{\alpha \in s} (\mu_\alpha - \hat{\mu}_{cppz})^2.
$$

## A2E com probabilidades desiguais

Temos o estimador

$$
\hat{\tau}_{2cppz} = \frac{1}{a} \sum_{\alpha \in s} \frac{B_{\alpha}}{Z_{\alpha}} \hat{\mu}_{\alpha}.
$$

Com $Z_\alpha$ no 1<br/>o. estágio, e AASc no 2o. estágio,

$$
V_{2cppz} = Var[\hat{\tau}_{2cppz}] = \frac{1}{a} \sum_{\alpha=1}^{A} Z_{\alpha} (\frac{\tau_{\alpha}}{Z_{\alpha}} - \tau)^2 + \frac{1}{a} \sum_{\alpha=1}^{A} \frac{B_{\alpha}^2}{Z_{\alpha}} \frac{\sigma_{\alpha}^2}{b_{\alpha}}.
$$

Tbém,

$$
V_{2cppz} = \frac{1}{a(a-1)} \sum_{\alpha \in s} \left(\frac{\hat{\tau}_{\alpha}}{Z_{\alpha}} - \hat{\tau}_{2cppz}\right)^2.
$$

Exerçíos: 1 Trabalhar o caso  $Z_{\alpha} = B_{\alpha}/N$ .

- 2. Trabalhar o caso  $Z_{\alpha} = 1/A, \alpha = 1, ..., A$ .
- 3. Trabalhar o caso $Z_{\alpha}=B_{\alpha}/N$ para o Exemplo das aldeias.
- 4. Trabalhar os dois casos para a população do Ex. 7.7 da pg. 188.